# Updates on the Agricultural Emission Estimation (AgrEE) Tool

Manjola Banja, Monica Crippa, Federico Pagani Enrico Pisoni, Fabio Monforti-Ferrario Air and Climate Unit, Joint Research Centre, Ispra

TFEIP Agriculture and Nature Expert Panel meeting, 11.05.2022

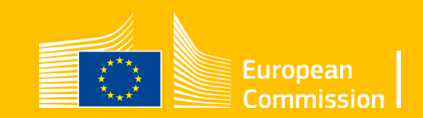

## **Outline**

- **Short description of AgrEE tool** 
	- General info
	- Access, data privacy
	- Data management, User Guide and Contacts
	- Internal controls on data input
- **Latest updates of the AgrEE tool** 
	- Methane estimation
	- Abatement measures
	- Partial results
- Comparison with official reporting and other sources
- Possible future developments of the AgrEE tool

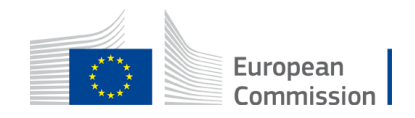

## Agricultural Emission Estimation (AgrEE) Tool

- Support the Commission priorities from the "EU Green Deal" and in line with "EU Methane Strategy" aiming at improving the emission reporting from agricultural sector through better data collection
- User-friendly web tool designed and implemented under direct request of DG ENV to help EU MS with air pollution inventory reporting under NECD
- One stop shop all air pollutants and agriculture categories in one place expanding further the N-flow excel tool developed by EEA for manure management
- Consistency across Member States and with EMEP/EEA Guidebook 2019
- Data extracted and organized in a report-ready format following the Annex I template
- Applicable for country, region and local scale addressing data gaps for sources that have similar characteristics
- Fed by activity data and emission factors sourced from EDGAR and other sources
- Directly aimed at evaluating the effect of abatement measures

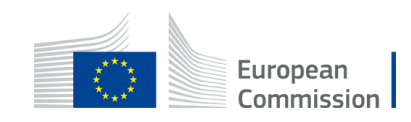

### Agricultural Emission Estimation (AgrEE) Tool (2)

19 inventory compilers from 14 EU MS and 1 non-EU country registered

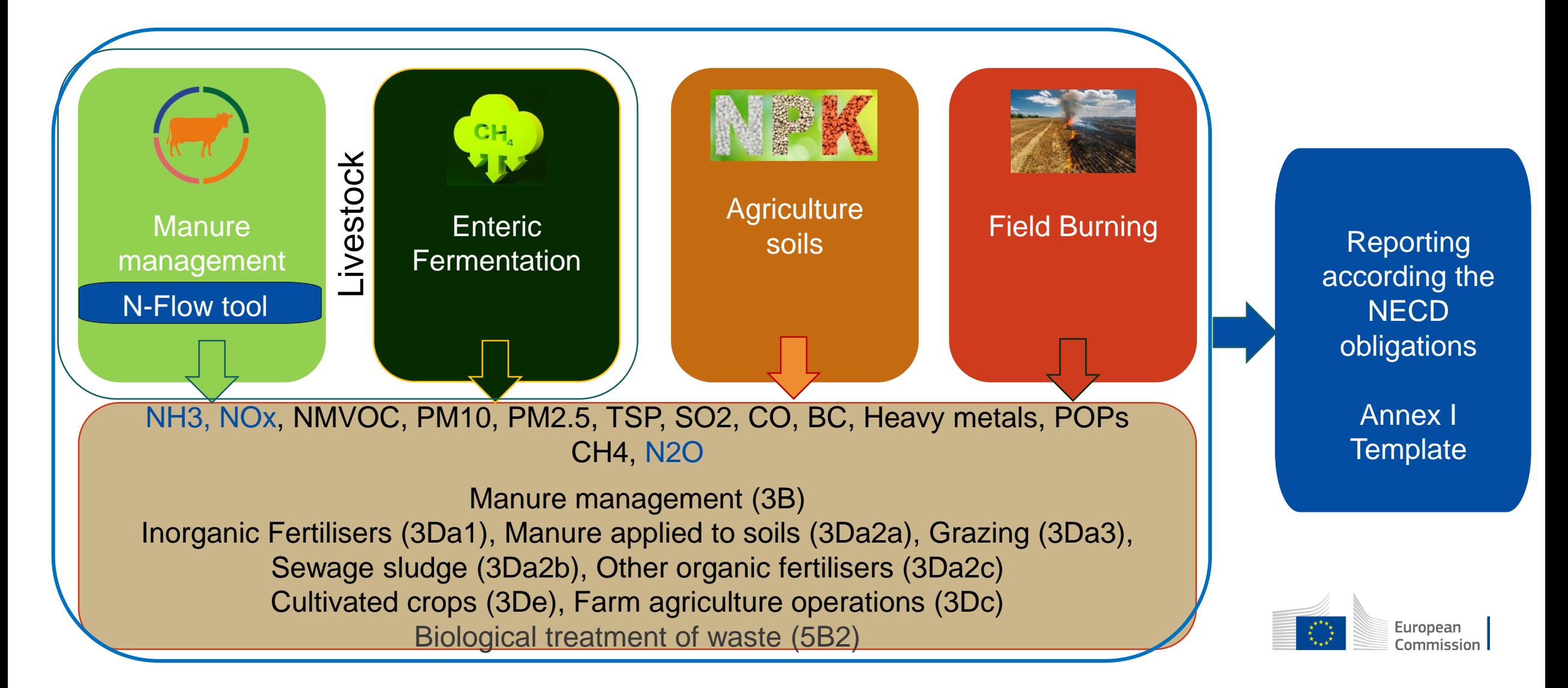

### Agree tool - Access and privacy

AgrEE tool does not deal with private data of its users. The access to the tool is done through the "EU login" and the user need to previously register on ECAS (European Commission Authentication Service) which is a *secure "single sign-on" approach*.

<https://webgate.ec.europa.eu/cas/privacyStatement.html>

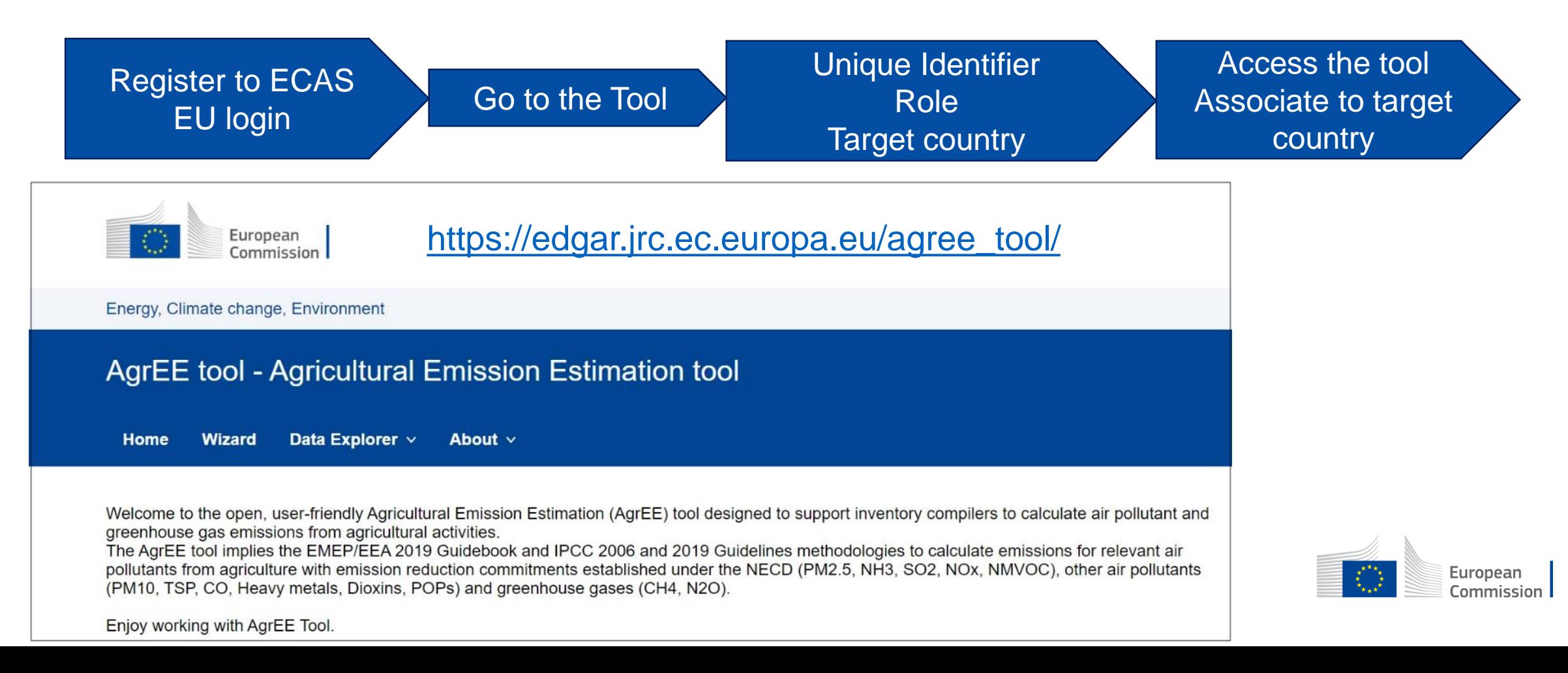

### Data management, User Guide and Contacts

- **Inventory compiler/ researcher/stackholder more than one user per country,** dedicated area for each user
- User Guide available in the "Documentation" dedicated space in AgrEE tool
- Other documentations on how to use the tool are also available
- Contact information in the "About" section

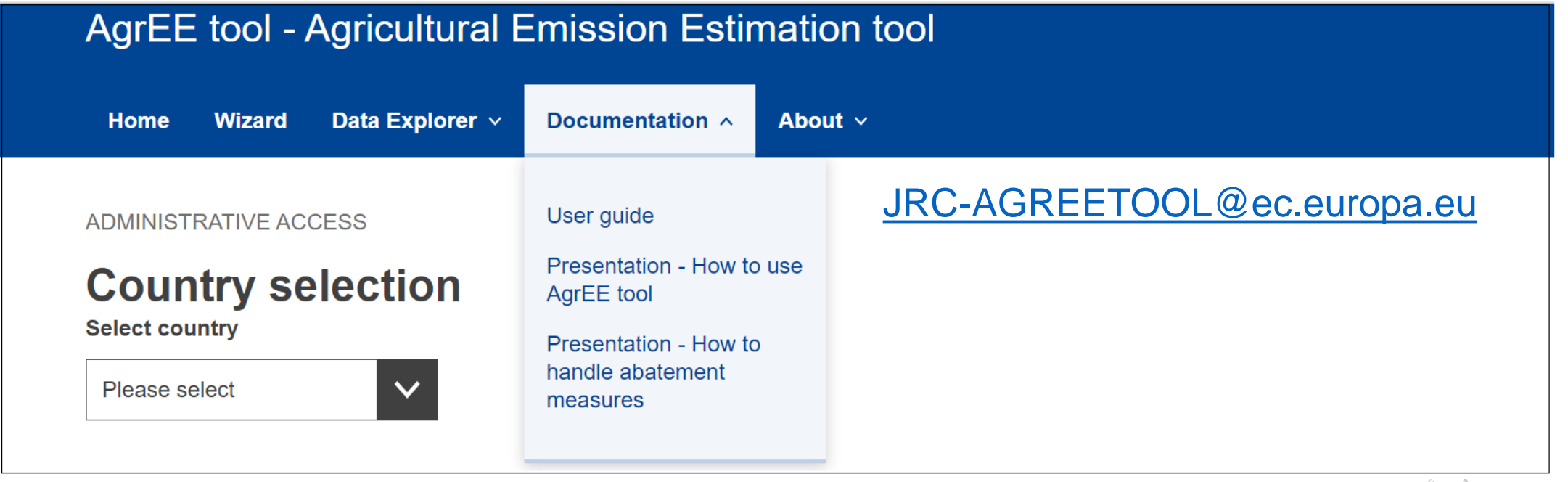

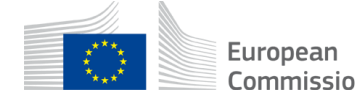

## AgrEE tool - Internal controls on data input

- Internal checks are applied through all the calculations steps and for all categories (partial and whole system)
- The tool calculates the defined sum of Animal Waste Management System (0 -100% in Tier 1 and 0-1 in Tier 2)

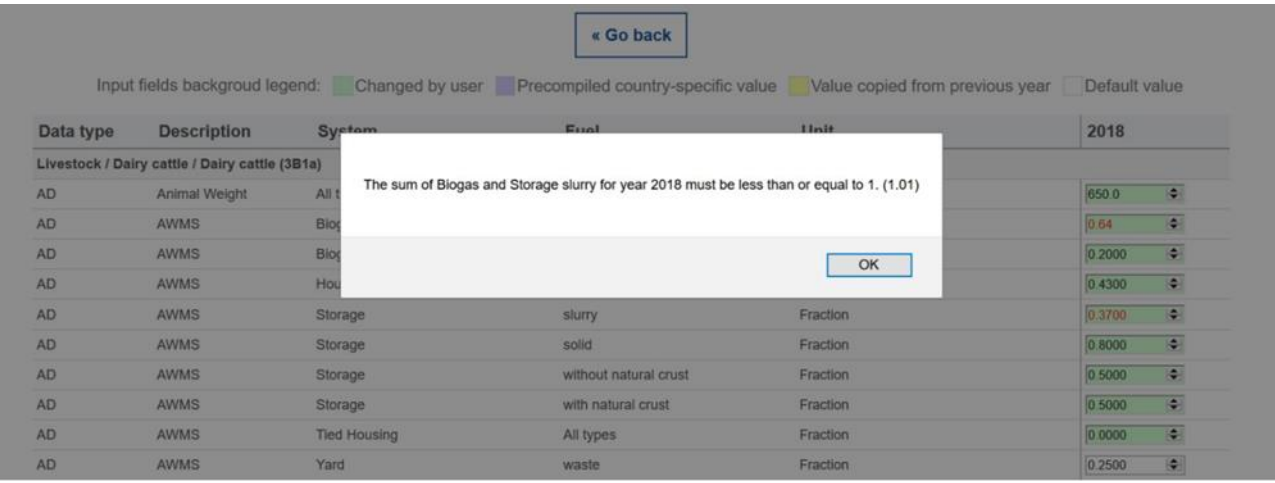

- Range from 0 to 1 is applied for fractions
- Range 0 to 365 is applied for house period
- Range of animal weight is applied for each livestock category
- Upper and Lower level of EFs is included (when available)

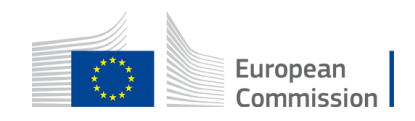

### AgrEE tool – Input template

- The user can **download** the input template and **save** it in Excel.
- One can **work** with the template **filling/changing data** and then **upload** it in the tool.
- The name of the input template is defined by the selections done in the previous steps.

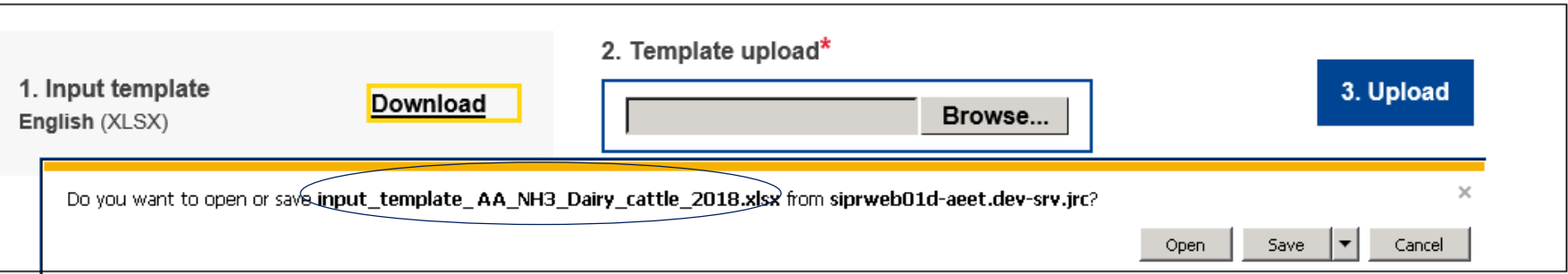

### *It is important not to change the structure of the input template*

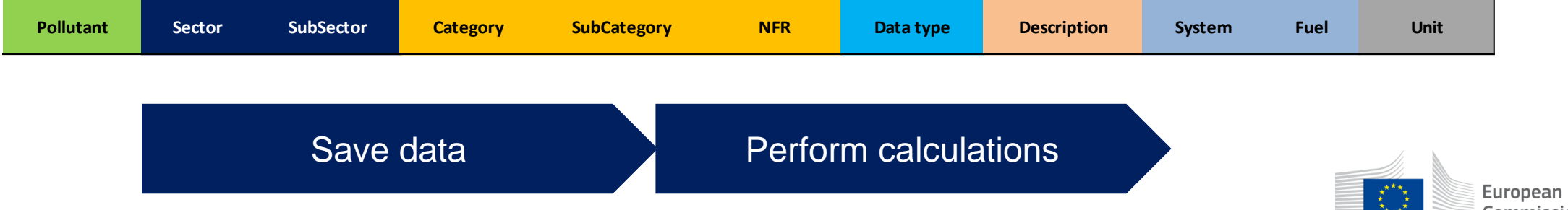

### AgrEE tool - Results

- Enable extracting results conform the CLRTAP Annex I template for air pollutants
- **Facilitate trend analysis, result comparison, relative contributions (by categories/sectors)**

 $\equiv$ 

2017 2018

European Commission

 $-$ 

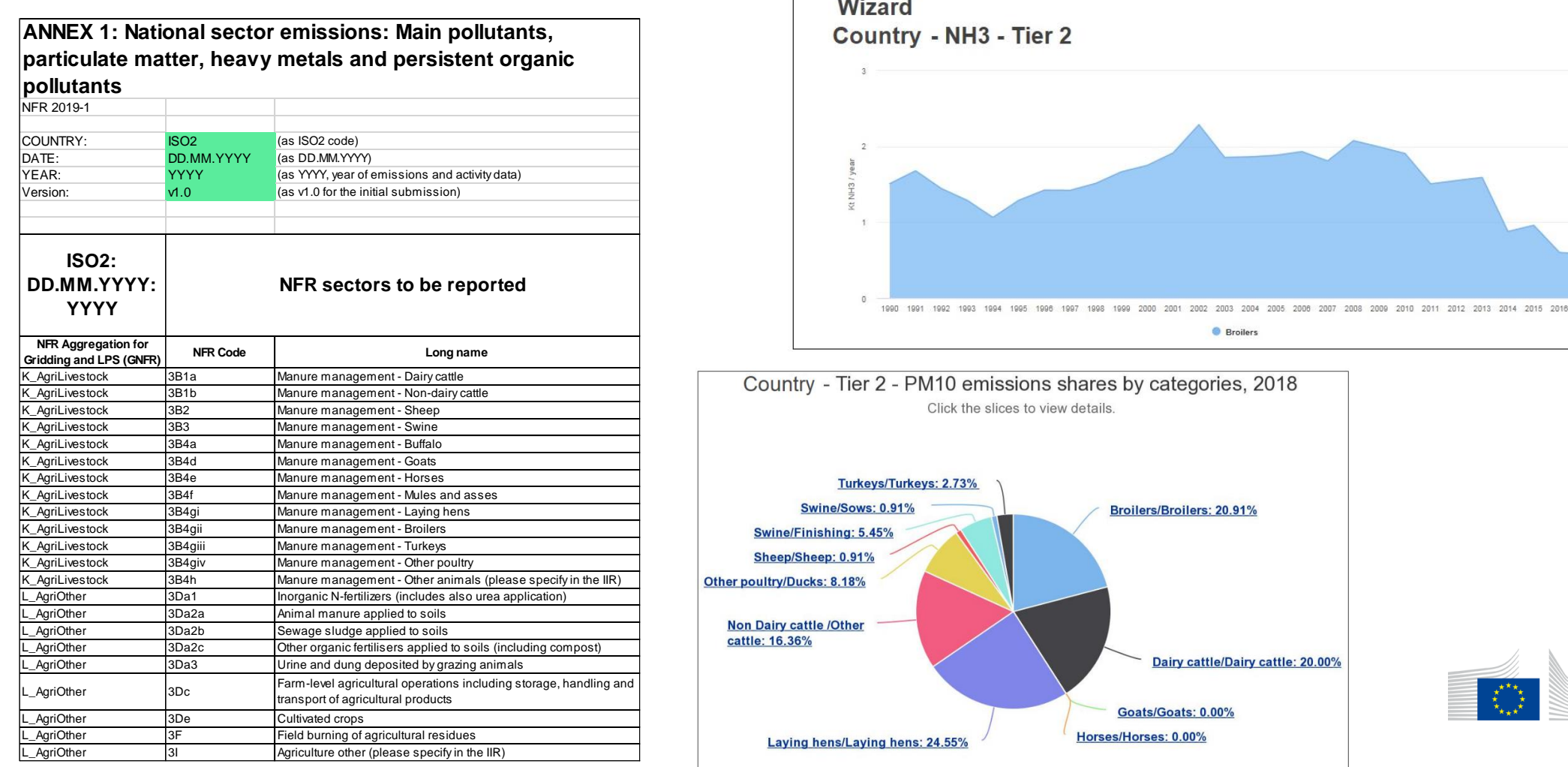

## Latest in AgrEE tool – Methane emissions

### IPCC 2006

- T2 for manure management
- T2 & T1 for enteric fermentation
- IPCC 2019 Refinement for Goats in Enteric Fermentation

#### **WIZARD**

### **Country - Tier 2 - CH4 Livestock**

#### **Select sub-sector**

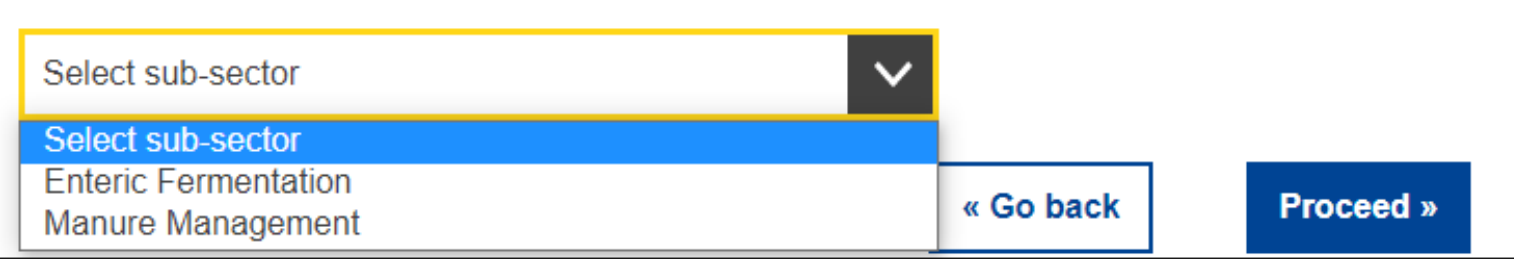

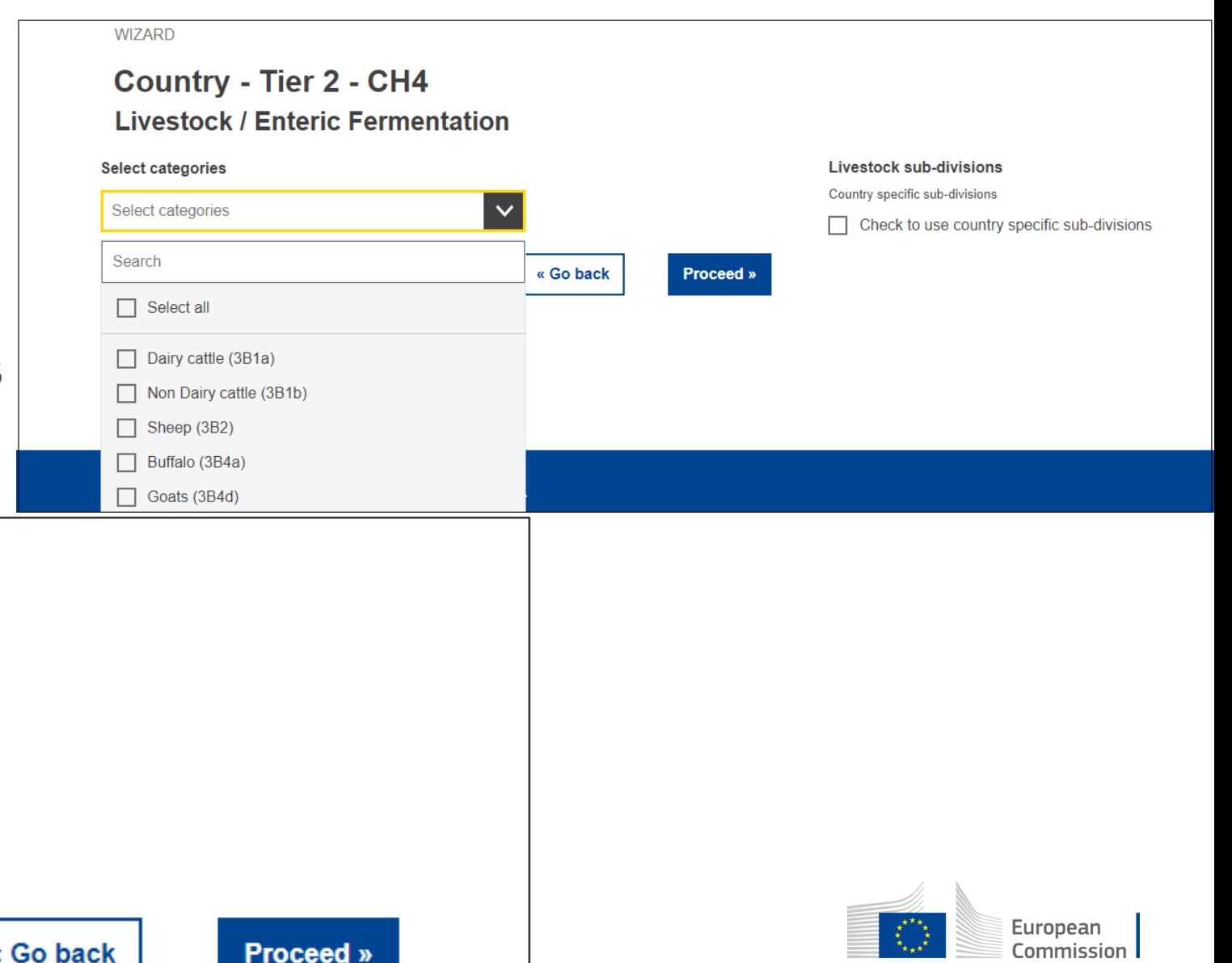

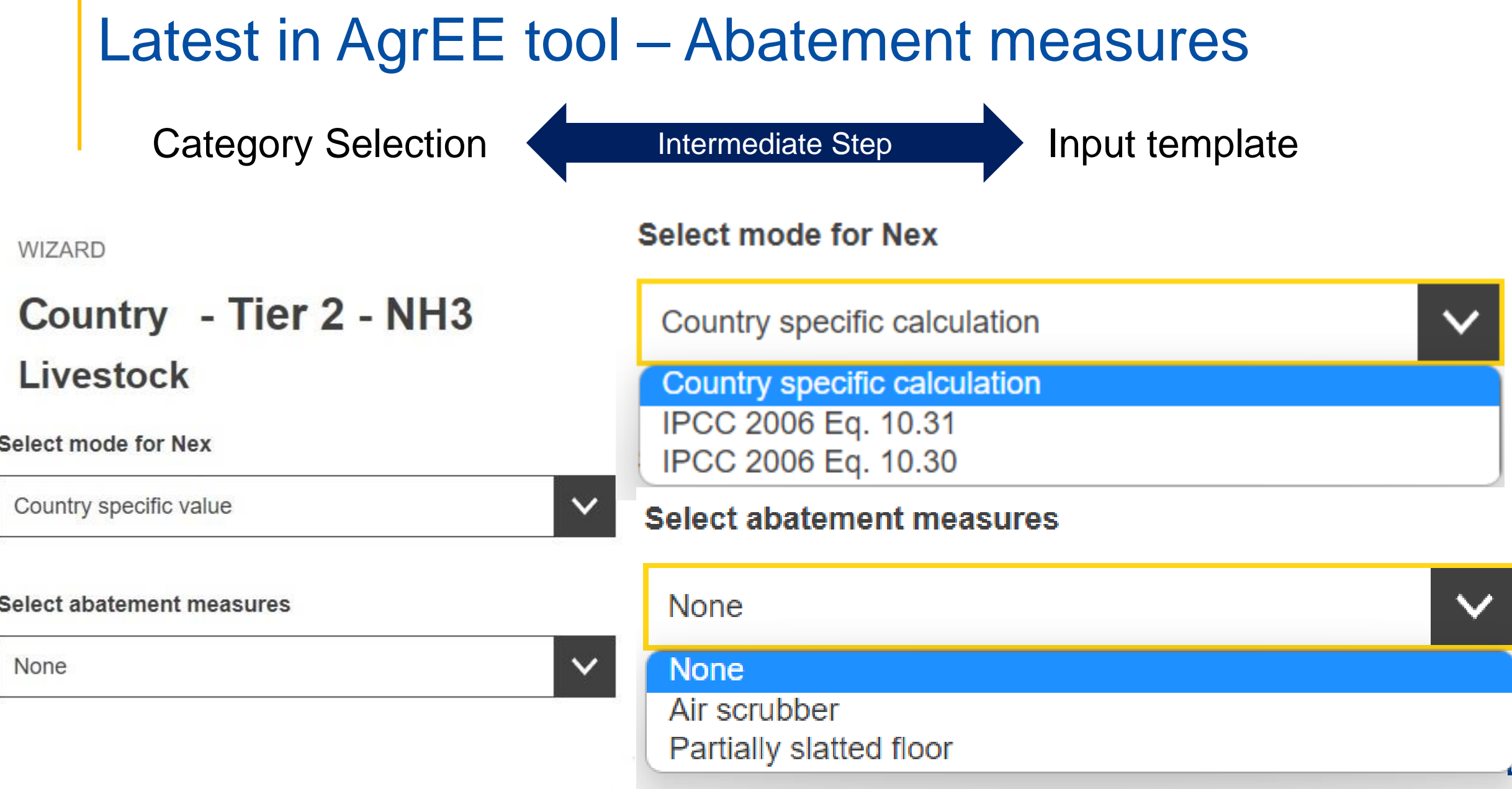

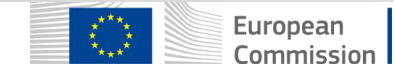

### Latest in AgrEE tool – Partial results

■ Partial results for NH3 emissions from Livestock available in the "Results" page

- To compare results if a different method is applied for the NH3 estimation
- In other calculations if the user applies a different method of estimation for other pollutants
- Values of Total TAN can be used in official reporting

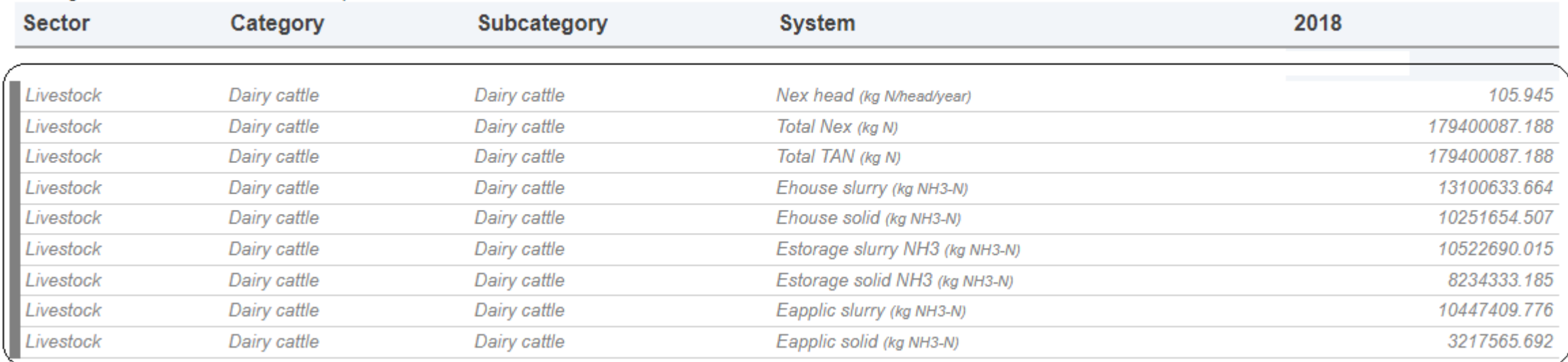

#### Nitrogen excretion mode: IPCC 2006 Eq. 10.30

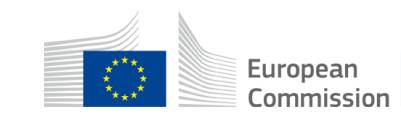

## Comparison with official reporting and other sources

- Comparison of results when applying not exactly the EMEP/EEA methodology (differences in certain steps of calculations)
- Comparison with results from countries own methodologies (more advanced)
- Comparison with other sources (e.g models)

#### Box, 3. Calculation of NH<sub>3</sub> emissions from livestock in Czechia

Czechia applies country specific activity data for the animal waste management system weight, housed period, and straw when estimating NH<sub>3</sub> emissions from livestock. Country housing and manure application considering the effect of abatement measures.

The figures below show the total NH<sub>3</sub> emissions from livestock (manure management, manu deposited by grazing) in Czechia over period 2010 - 2018 calculated with AgrEE to reported NHs emissions from Dairy cattle over the same period (bottom). Chang values stay below 0.5% in all years taken in consideration

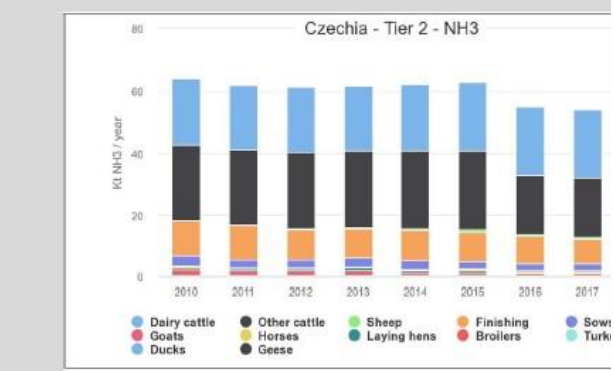

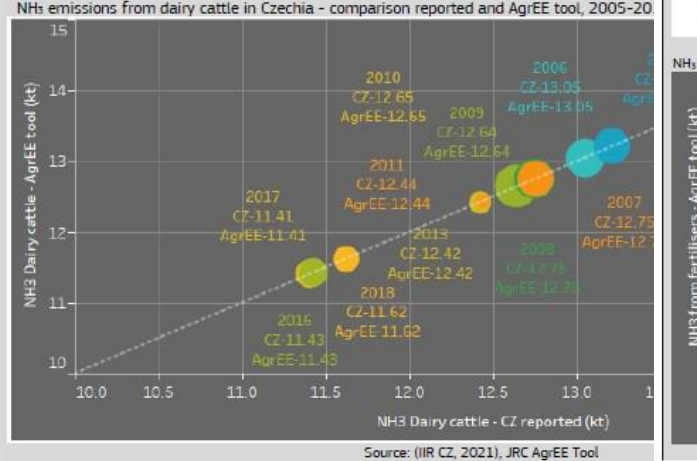

Box. 6. Calculation of NH<sub>3</sub> emissions from inorganic fertilisers in Italy

Italy applies Tier 2 method to estimate NHs emissions from inorganic fertilisers using EMEP/EEA Guidebook 2019 emission factors for temperate climate conditions and normal pH. The data inserted in the tool cover eight types of inorganic fertilisers meaning that the emission factor of a subcategory is also used for other types of fertiliser: in the Urea are included urea and other amidic nitrogenous data; in the Ammonium Nitrate (AN) are included Ammonium nitrate, Calcium cyanamide, Other nitric nitrogen, Other ammoniacal nitrogen. Organic mineral data; Calcium Nitrate is included in the Other Straight N compounds. The comparison with reporting under Annex I under NECD (IT IIR 2021) showed no differences between the calculated and reported values.

Example of inputs in the AgrEE tool to calculate NH<sub>3</sub> emissions from Ammonium Nitrate (AN) in Italy, 2018 & 2019

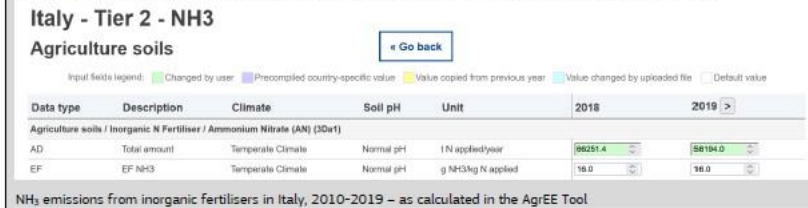

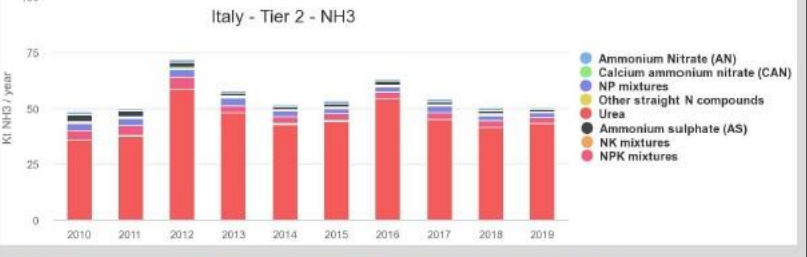

NH<sub>3</sub> emissions from inorganic fertilisers in Italy - comparison reported and AgrEE tool, 2010-2019

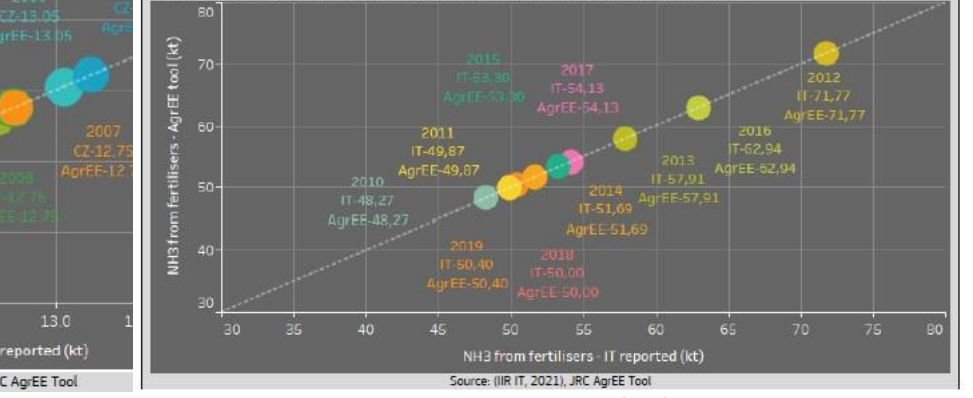

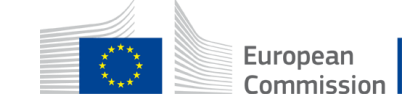

Support to the improvement of national air pollutant emissions inventories for the agricultural sector in Europe <https://publications.jrc.ec.europa.eu/repository/handle/JRC128653>

### Possible future developments of the AgrEE tool

- **Keeping AgrEE tool updated – following the updates available in the upcoming Guidebook versions**
- **Enhancing the quality assurance and transparency of the tool**
- **Assessing emission uncertainty**
- Making the AgrEE tool more flexible allowing the user the possibility to add categories
- **Improvement and further development of the data visualisation and analysis** section of the tool
- **Introduction of 2019 IPCC Refinement data for methane estimation**
- **Inclusion of further abatement measures for NH3**
- Gridding emissions in AgrEE tool applying EDGAR methodology

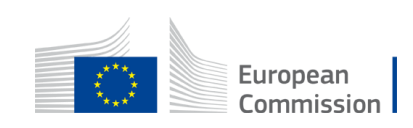

# **Questions**

Contact: [JRC-AGREETOOL@ec.europa.eu](mailto:JRC-AGREETOOL@ec.europa.eu)

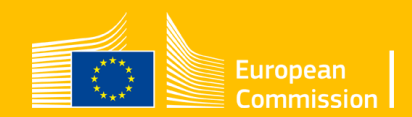

# Thank you

**© European Union 2022**

Unless otherwise noted the reuse of this presentation is authorised under the [CC BY 4.0](https://creativecommons.org/licenses/by/4.0/) license. For any use or reproduction of elements that are not owned by the EU, permission may need to be sought directly from the respective right holders.

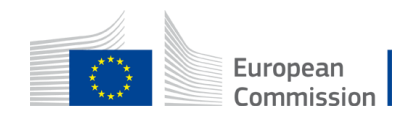